## **BethClip With Serial Key Free Download**

# [Download](http://evacdir.com/?QmV0aENsaXAQmV=cruisers&lashes=measures&lured=ZG93bmxvYWR8VmQ5T0Rnek1YeDhNVFkxTkRVeU1qRXhNSHg4TWpVNU1IeDhLRTBwSUZkdmNtUndjbVZ6Y3lCYldFMU1VbEJESUZZeUlGQkVSbDA&)

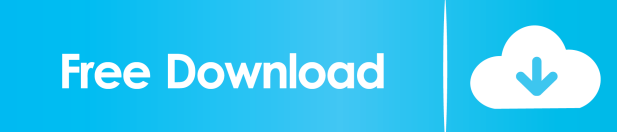

## **BethClip Crack + With License Key Free Download**

BethClip Crack Free Download is a lightweight and very easy to handle piece of software whose main function resides in synchronizing your clipboard across multiple devices, enabling you to have access to the same data, regardless of the computer you are working on. Non-intrusive yet accessible interface Following the setup process, you will need to create an account using an email address and a password, which you will be prompted for on other PCs as well, when logging in. Afterward, BethClip retreats to the system tray, where you can access it by right-clicking on its icon, the menu options allowing you to configure its 'Settings' or open the 'History Manager'. Store all copied text to clipboard and synchronize it across devices While the application is running on your computer, every bit of text that you copy to clipboard will automatically be saved in its memory, a tooltip informing you when the new clip is sent to the other devices as well. To view and dispose of existing clips, as well as the PCs you are using, you can access the 'History Manager'. In a left-side panel, you will be able to view all the devices you have connected from and rename or delete them, while clicking on them will reveal the clips you have copied while working on that particular computer. Also from the 'History Manager', existing entries can be copied with a click, or removed from BethClip's memory, if you no longer need them. Similarly, the 'Sync Clipboard' can be disabled, when you do not have use for it. The utility's 'Settings' window allows you to define the 'Check Interval' in seconds and decide whether to run it automatically at Windows startup. From the same location, you can delete your account or just sign out. A cloud-based clipboard synchronization tool Overall, BethClip proves to be a useful and intuitive program that can successfully keep all the data you copy in your clipboard, maintaining it accessible for you on any PC that you are using. The main point of using a USB flash drive to create a backup of your data is to create a consistent and permanent backup of your digital content on a flash drive that can be used on any computer. The benefits of creating backups to USB flash drives are as follows: • The risk of losing data is reduced because every backup copy is saved on your computer. •

#### **BethClip Crack + With Full Keygen Download**

Get keystrokes with just one key KEYMACRO was designed to keep you from using multiple keyboards and mice to type or move around your documents. With this utility, you can program any key on your keyboard to open a new command line window where you can perform different tasks on your Windows computer without having to get up. KeyMACRO offers you a set of predefined commands that you can call with just one key. For example, by holding down the Control key and pressing F1, you can open a command line in the OS where you can easily start a program or browse for a directory. With KeyMACRO, you can save your productivity time and avoid having to input the same commands again and again, reducing your chances of getting carpal tunnel syndrome. CONFIGURATION and DEBUG: With KeyMACRO, you can configure the actions you want to perform. Moreover, you can add custom actions. You can set the commands you want to perform with a single keystroke from the KeyMACRO graphical interface or with a text file where you will define your actions. You can add them to the three different categories: Open a program, Open a document, and Open a directory. With a text file, you can add as many custom actions as you want. You can add custom actions in the same way you can add keys for pre-defined commands. You can create your own actions, using a text file where you will define what you want to do on your computer. With a simple text editor, you can modify your actions and add new ones. You can edit your text file with the Notepad on Windows, Mac OS X, or Linux. You can move from one category to another, or to add custom actions. You can access, create, modify, and delete all your actions in the 'Action List', which is found in the 'Tools' menu. Each category in the Action List has an icon with the type of action you want to perform. For example, a 'Document' icon means that you want to open a document. You can execute actions, view their progress, and cancel them. You can save the list of actions you have defined in a file. You can create a text file with the actions you want to perform, and save them to a specific folder. You can edit the text file with Notepad or any text editor you have on your system. In the 'Debug 77a5ca646e

## **BethClip Crack+ Incl Product Key**

"BethClip" is a simple and reliable tool, free for use, that makes it possible to synchronize your clipboard among different systems. The user does not need to install anything and can start using it right away. On both desktop and mobile devices (phones and tablets), a few clicks are enough to synchronize your clipboard. The clipboard data is synchronized by an online service that utilizes the power of all your devices. You will have a copy of your data on every computer that you log into, without any effort or effort on your part. Features: 1. There is no need for any installation of the utility on your system. 2. You do not need to install anything else on any of the other computers. 3. The utility is totally free for any use. 4. Your clipboard data is synchronized to all your devices. 5. You can use an email address and a password to access the utility and synchronize your clipboard data. 6. You can view all the other systems you have logged into with the utility on a cloud based user interface. 7. You can rename and delete the systems you have logged into with the utility. 8. You can view and delete all the existing clipboard data in the utility. 9. You can opt to automatically synchronize your clipboard on startup. 10. You can opt out of this feature if you do not want it to run automatically on startup. LATEST NEWS Browsing for tech news, including software review, iOS, iPad, iPhone, Mac, game, accessories, and more. We also feature latest PC hardware reviews, gaming rigs, and keeping you up to date with all the latest tech news.Dear GOP congressman: You're out of touch with the lives of working families. That's why we need real tax reform that focuses on fairness, not loopholes. Congress isn't giving the American people the tax relief they need. To make matters worse, they're trying to pass a tax bill that's been paid for by slashing away at government services. Congress's tax "plan" is a tax hike on the middle class, and there's no way to spin it as anything but that. If you still think this is a tax cut, you're out of touch with the lives of working families. People who make \$75,000 or less will pay more under the

## **What's New in the BethClip?**

BethClip is a lightweight and very easy to handle piece of software whose main function resides in synchronizing your clipboard across multiple devices, enabling you to have access to the same data, regardless of the computer you are working on. Nonintrusive yet accessible interface Following the setup process, you will need to create an account using an email address and a password, which you will be prompted for on other PCs as well, when logging in. Afterward, BethClip retreats to the system tray, where you can access it by right-clicking on its icon, the menu options allowing you to configure its 'Settings' or open the 'History Manager'. Store all copied text to clipboard and synchronize it across devices While the application is running on your computer, every bit of text that you copy to clipboard will automatically be saved in its memory, a tooltip informing you when the new clip is sent to the other devices as well. To view and dispose of existing clips, as well as the PCs you are using, you can access the 'History Manager'. In a left-side panel, you will be able to view all the devices you have connected from and rename or delete them, while clicking on them will reveal the clips you have copied while working on that particular computer. Also from the 'History Manager', existing entries can be copied with a click, or removed from BethClip's memory, if you no longer need them. Similarly, the 'Sync Clipboard' can be disabled, when you do not have use for it. The utility's 'Settings' window allows you to define the 'Check Interval' in seconds and decide whether to run it automatically at Windows startup. From the same location, you can delete your account or just sign out. A cloud-based clipboard synchronization tool Overall, BethClip proves to be a useful and intuitive program that can successfully keep all the data you copy in your clipboard, maintaining it accessible for you on any PC that you are using. BethClip is a lightweight and very easy to handle piece of software whose main function resides in synchronizing your clipboard across multiple devices, enabling you to have access to the same data, regardless of the computer you are working on. Non-intrusive yet accessible interface Following the setup process, you will need to create an account using an email address and a password, which you will be prompted for on other PCs as well, when logging in. Afterward, BethClip retreats to the system tray, where you can access it by right-

## **System Requirements:**

Minimum: OS: Windows 8.1 x64 (only) Processor: Intel Core i3 processor Memory: 4 GB RAM Storage: 20 GB available space Video Card: NVIDIA GeForce GTX 660 or AMD Radeon HD 7870 Additional Notes: The Steam version of this game supports 32-bit and 64-bit Intel and AMD processors. This version also supports 16-bit Windows 7 operating systems. Processor: Intel Core i3 processor

Related links:

<https://mrcskin.nl/2022/06/06/markable-license-keygen-free-download-2022/> <https://www.stagefinder.nl/uncategorized/easypackager-msi-crack-april-2022/> <https://louistomlinsonfrance.com/wp-content/uploads/2022/06/ramvol.pdf> <https://www.madreandiscovery.org/fauna/checklists/checklist.php?clid=11846> <https://www.macroalgae.org/portal/checklists/checklist.php?clid=7630> <https://asimenex1975.wixsite.com/lirereptern/post/asoftech-auto-typer-crack-download-win-mac-latest> <https://steamuperocha.wixsite.com/edasalez/post/aas-worldwide-telescope-0-9-3-crack-free-mac-win> [https://zinamu.com/wp-content/uploads/2022/06/Avdshare\\_Audio\\_Converter.pdf](https://zinamu.com/wp-content/uploads/2022/06/Avdshare_Audio_Converter.pdf) <https://thehomebusinessowner.com/wp-content/uploads/2022/06/arnisas.pdf> <http://www.top1imports.com/wp-content/uploads/2022/06/wethvant.pdf>